# **Программа Вашего обучения**

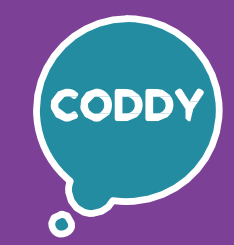

f

CODDY Школа программирования и дизайна для детей и подростков

# **Курс "Программирование на Lua в Minecraft для начинающих" 1-й модуль**

**Цель курса:** научиться создавать эффективные алгоритмы для решения прикладных задач и управления группой роботов в игровом мире Minecraft, применяя язык программирования Lua.

### **Программа курса:**

### **День первый**

### **Основы языка программирования Lua**

- Введение: знакомство с Minecraft, модификацией Computercraft и языком программирования Lua;
- Основы управления роботом в ComputerCraft;
- Язык Lua: основные операторы.

**Результат занятия:** познакомились с принципами программирования роботов в Minecraft Computercraft.

**Практическое задание:** разработка базовых алгоритмов управления роботом.

#### **День второй Основы языка программирования Lua: продолжение**

- Расширенная практика по языку Lua;
- Вводная в библиотеку готовых функций Computercraft;
- Практика Computercraft.

**Результат занятия:** отработали навыки программирования Lua, изучили возможности языка, основных операторов и функций. **Практическое задание:** продолжение разработки базовых алгоритмов управления роботом.

#### **День третий Строительство**

- Создание собственной библиотеки функций и алгоритмов;
- Строительство башен и стен переменного размера;
- Строительство простых и сложных мостов.

**Результат занятия:** изучили основы строительства башен, мостов и стен. **Практическое задание:** подготовка функций для строительства объектов по заданным параметрам.

**День четвертый Добыча ресурсов**

- Сбор ресурсов деревья и минералы;
- Прокладка тоннелей различных конфигураций;
- Автоматизируем работу с инвентарем дозаправка, отбор нужных ресурсов.

**Результат занятия:** научились автоматизировать работу с инвентарем. **Практическое задание:** сбор ресурсов и прокладка тоннелей.

# **Программа Вашего обучения**

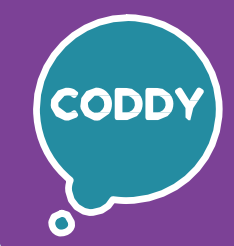

f

CODDY Школа программирования и дизайна для детей и подростков

## **Курс "Программирование на Lua в Minecraft для начинающих" 2-й модуль**

**Цель курса:** научиться создавать эффективные алгоритмы для решения прикладных задач и управления группой роботов в игровом мире Minecraft, применяя язык программирования Lua.

### **Программа курса:**

**День первый Прохождение лабиринтов**

- Знакомимся с понятием рекурсии;
- Прохождение лабиринта, с постепенным построением его карты, используя возможности «зрения» робота.

**Результат занятия:** изучили понятие рекурсии. **Практическое задание:** создание карты местности и применение алгоритма нахождения кратчайшего пути.

**День второй Перемещения в игровом мире**

- Перемещения в игровом мире и обходить препятствия;
- Понятие GPS координат в игровом пространстве;
- Основные функции для перемещения по GPS координатам.

**Результат занятия:** получили знания о перемещении в игровом мире. **Практическое задание:** настройка робота для перемещения в пространстве, обхождения препятствий.

**День третий Перемещение по GPS координатам**

- Перемещение на дальние дистанции по GPS координатам;
- Выполнение заданий по добыче и строительству на удалении от базы.

**Результат занятия:** научились перемещать роботов на дальние дистанции. **Практическое задание:** создание полного набора функций для автономного перемещения роботов с возвратом на базу.

**День четвертый Коммуникация с роботами**

- Алгоритмы коммуникации с роботами;
- Алгоритмы эффективной коммуникации между роботами.

**Результат занятия:** познакомились с реальными принципами обмена сетевых сообщений.

**Практическое задание:** расширение возможностей управления роботами на расстоянии, а также усложнение их взаимодействия.

# **Программа Вашего обучения**

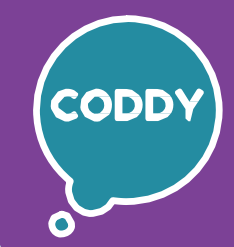

f

CODDY Школа программирования и дизайна для детей и подростков

### **Курс "Программирование на Lua в Minecraft для начинающих" 3-й модуль**

**Цель курса:** научиться создавать эффективные алгоритмы для решения прикладных задач и управления группой роботов в игровом мире Minecraft, применяя язык программирования Lua.

### **Программа курса:**

### **День первый Построение эффективной системы роботов. Часть 1**

- Создание центра управления роботами;
- Введение возможности динамической конфигурации системы.

**Результат занятия:** познакомились с основами динамической конфигурации. **Практическое задание:** начало работы над итоговым проектом.

### **День второй Построение эффективной системы роботов. Часть 2**

- Распределение ролей;
- Алгоритмы взаимодействия между роботами.

**Результат занятия:** познакомились с основами одной из областей искусственного интеллекта – мультиагентными системами. **Практическое задание:** продолжение работы над итоговым проектом.

**День третий Построение эффективной системы роботов. Часть 3**

- Сбор статистики функционирования системы;
- Работа с базой данных.

**Результат занятия:** научились практическому применению баз данных, а также основам анализа данных и принятия решений. **Практическое задание:** создание базы данных.

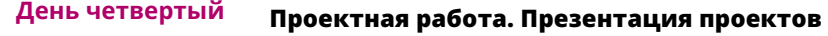

- Доработка проектов;
- Построение аналитики и отчетности и оценка эффективности функционирования системы роботов.
- Презентация готовых проектов;
- Получение практических рекомендаций по дальнейшему обучению и развитию в области программирования и игровой разработки.

**Результат занятия:** защитили итоговые проекты. **Практическое задание:** презентация итоговых проектов.